# Experimental Setup, Multi-class vs. Multi-label classification, and Evaluation

CMSC 678 UMBC

#### Central Question: How Well Are We Doing?

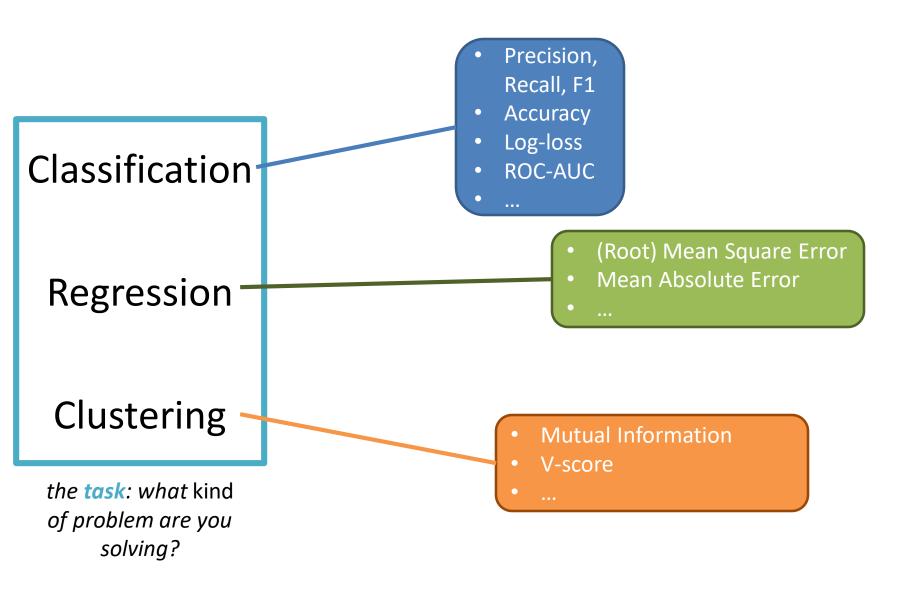

#### Central Question: How Well Are We Doing?

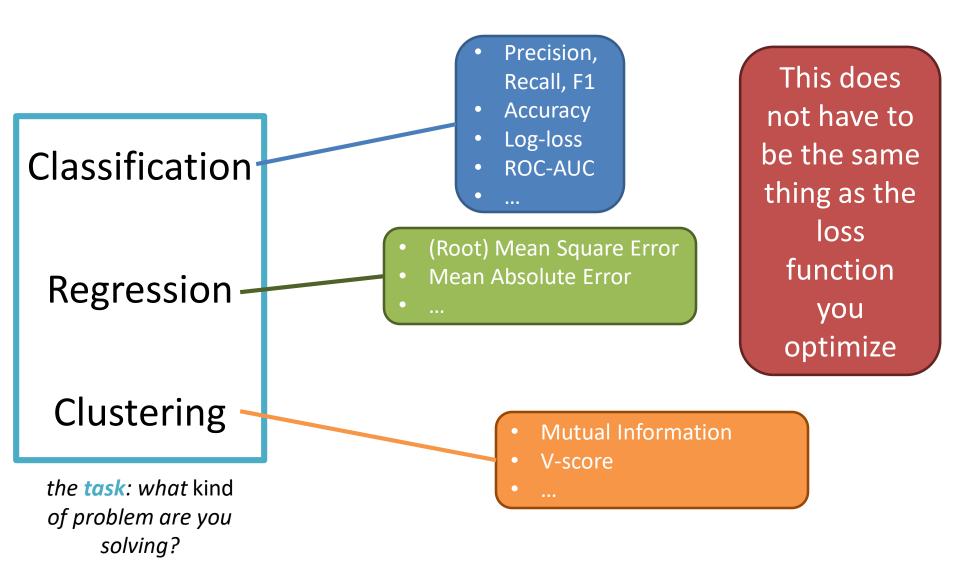

#### Outline

Experimental Design: Rule 1

Multi-class vs. Multi-label classification

Evaluation

Regression Metrics

**Classification Metrics** 

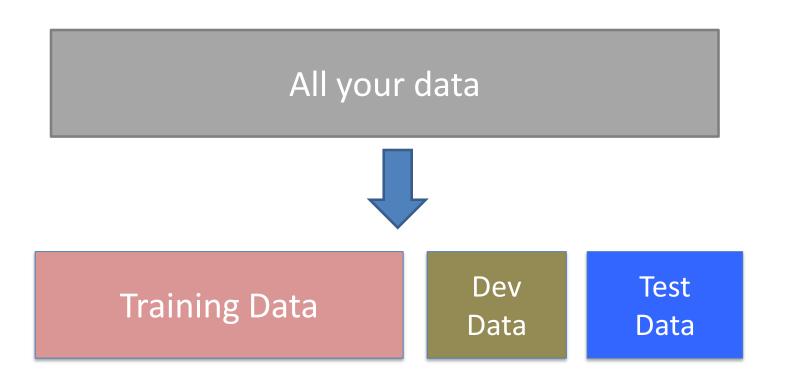

#### Rule #1

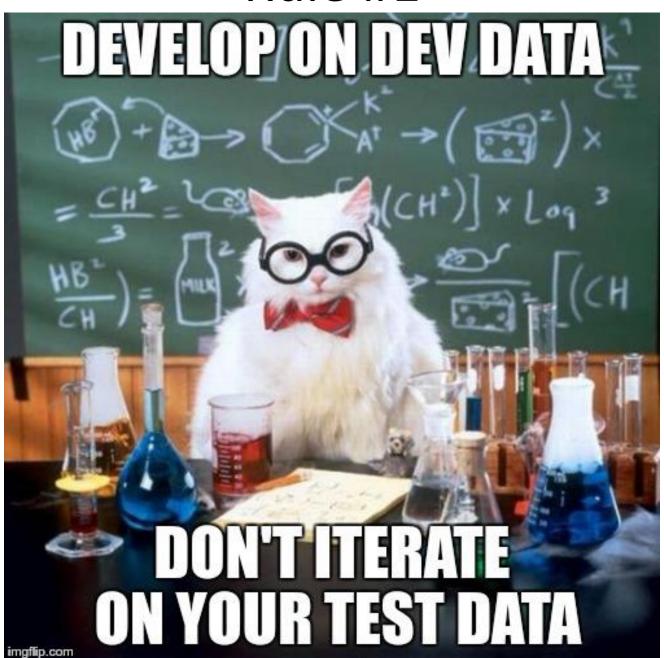

What is "correct?"
What is working "well?"

**Training Data** 

Dev Data

Test Data

set hyper- Learn model parameters from training set

What is "correct?"
What is working "well?"

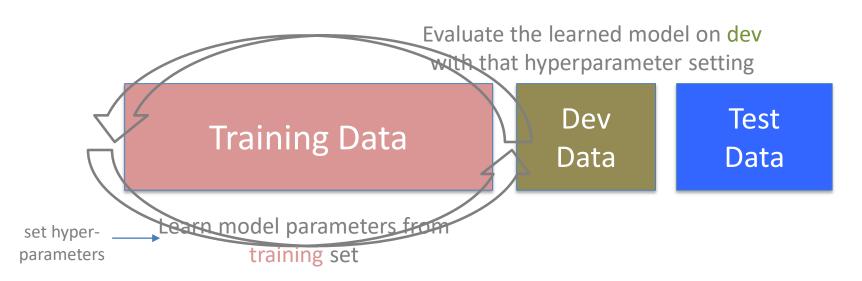

What is "correct?"
What is working "well?"

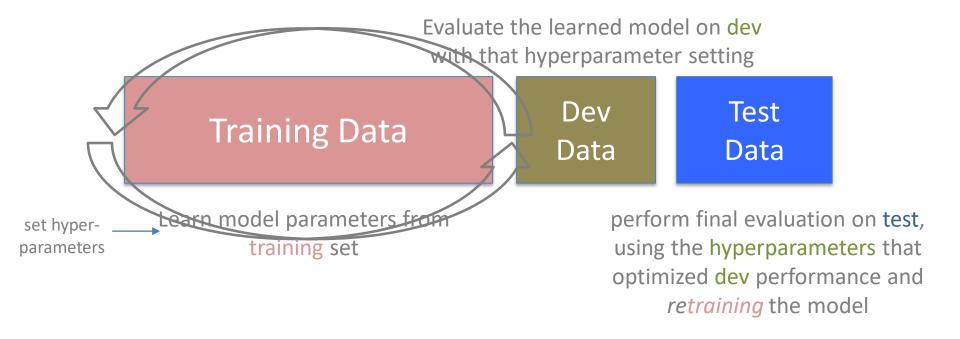

What is "correct?"
What is working "well?"

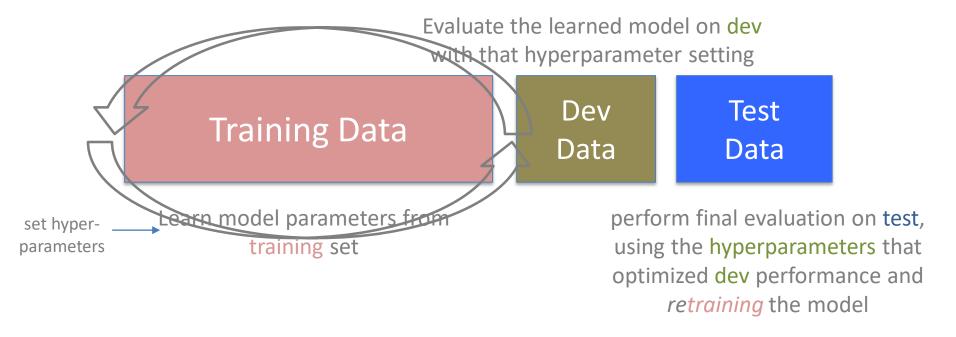

**Rule 1: DO NOT ITERATE ON THE TEST DATA** 

#### On-board Exercise

Produce dev and test tables for a linear regression model with learned weights and set/fixed (non-learned) bias

#### Outline

Experimental Design: Rule 1

Multi-class vs. Multi-label classification

Evaluation

Regression Metrics

**Classification Metrics** 

Given input x, predict discrete label y

Given input x, predict discrete label y

If  $y \in \{0,1\}$  (or  $y \in \{\text{True}, \text{False}\}$ ), then a binary classification task

Given input x, predict discrete label y

If  $y \in \{0,1\}$  (or  $y \in \{\text{True}, \text{False}\}$ ), then a binary classification task

If  $y \in \{0,1,...,K-1\}$  (for finite K), then a multi-class classification task

Q: What are some examples of multi-class classification?

#### Given input x, predict discrete label y

If  $y \in \{0,1\}$  (or  $y \in \{\text{True}, \text{False}\}$ ), then a binary classification task

If  $y \in \{0,1,...,K-1\}$  (for finite K), then a multi-class classification task

Q: What are some examples of multi-class classification?

A: Many possibilities. See A2, Q{1,2,4-7}

#### Given input x, predict discrete label y

Single output If  $y \in \{0,1\}$  (or  $y \in \{True, False\}$ ), then a binary classification task If  $y \in \{0,1,...,K-1\}$  (for finite K), then a multi-class classification task

If multiple  $y_l$  are predicted, then a multi-label classification task

#### Given input x, predict discrete label y

```
Single output If y \in \{0,1\} (or y \in \{True, False\}), then a finite K), then a multi-class classification task

If multiple y_l are predicted, then a multi-label classification task
```

Given input x, predict multiple discrete labels  $y = (y_1, ..., y_L)$ 

#### Given input x, predict discrete label y

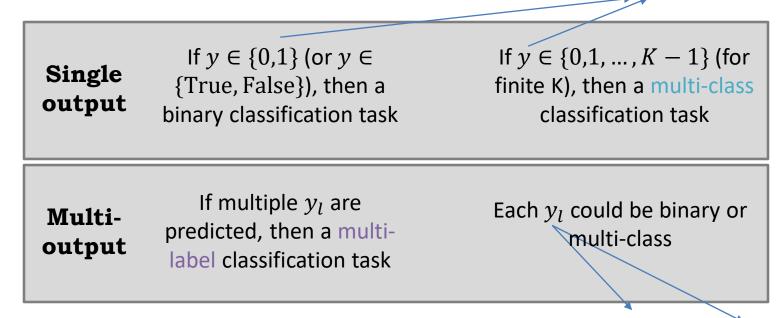

Given input x, predict multiple discrete labels  $y = (y_1, ..., y_L)$ 

#### Multi-Label Classification...

Will not be a primary focus of this course

Many of the single output classification methods apply to multi-label classification

Predicting "in the wild" can be trickier

Evaluation can be trickier

Option 1: Develop a multiclass version

Option 2: Build a one-vsall (OvA) classifier

Option 3: Build an all-vs-all (AvA) classifier

Option 1: Develop a multiclass version

Option 2: Build a one-vsall (OvA) classifier

Option 3: Build an all-vs-all (AvA) classifier

Loss function may (or may not) need to be extended & the model structure may need to change (big or small)

Option 1: Develop a multiclass version

Option 2: Build a one-vsall (OvA) classifier

Option 3: Build an all-vs-all (AvA) classifier

(there can be others)

Loss function may (or may not) need to be extended & the model structure may need to change (big or small)

#### Common change:

instead of a single weight vector w, keep a weight vector  $w^{(c)}$  for each class c

Compute class specific scores, e.g.,  $\widehat{y_i^{(c)}} = (w^{(c)})^T x + b^{(c)}$ 

# Multi-class Option 1: Linear Regression/Perceptron

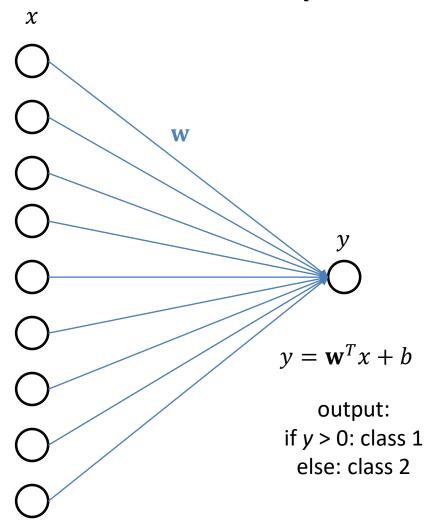

### Multi-class Option 1: Linear Regression/Perceptron: A Per-Class View

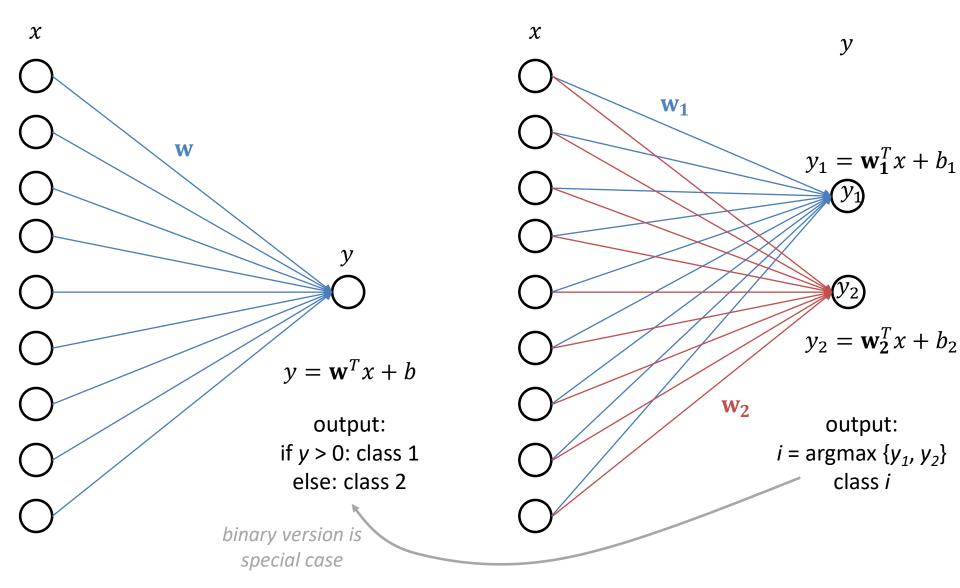

### Multi-class Option 1: Linear Regression/Perceptron: A Per-Class View (alternative)

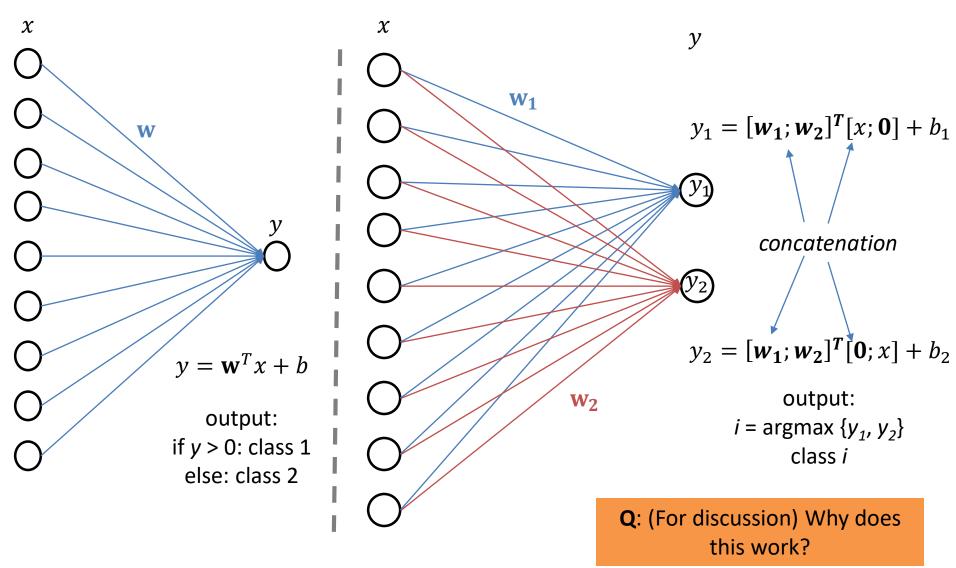

Option 1: Develop a multiclass version With C classes:

Option 2: Build a one-vsall (OvA) classifier Train C different binary classifiers  $\gamma_c(x)$ 

 $\gamma_c(x)$  predicts 1 if x is likely class c, 0 otherwise

Option 3: Build an all-vs-all (AvA) classifier

Option 1: Develop a multiclass version With C classes:

Option 2: Build a one-vs-all (OvA) classifier

Train C different binary classifiers  $\gamma_c(x)$ 

 $\gamma_c(x)$  predicts 1 if x is likely class c, 0 otherwise

Option 3: Build an all-vs-all (AvA) classifier

To test/predict a new instance z:

Get scores  $s^c = \gamma_c(z)$ 

Output the max of these scores,  $\hat{y} = \operatorname{argmax}_{c} s^{c}$ 

Option 1: Develop a multiclass version With C classes:

Option 2: Build a one-vsall (OvA) classifier Train  $\binom{c}{2}$  different binary classifiers  $\gamma_{c_1,c_2}(x)$ 

Option 3: Build an all-vs-all (AvA) classifier

Option 1: Develop a multiclass version

Option 2: Build a one-vs-all (OvA) classifier

Option 3: Build an all-vs-all (AvA) classifier

With C classes:

Train  $\binom{c}{2}$  different binary classifiers  $\gamma_{c_1,c_2}(x)$   $\gamma_{c_1,c_2}(x)$  predicts 1 if x is likely class  $c_1$ , 0 otherwise (likely class  $c_2$ )

Option 1: Develop a multiclass version

on

Option 2: Build a one-vsall (OvA) classifier Train  $\binom{c}{2}$  different binary classifiers  $\gamma_{c_1,c_2}(x)$ 

With C classes:

 $\gamma_{c_1,c_2}(x)$  predicts 1 if x is likely class  $c_1$ , 0 otherwise (likely class  $c_2$ )

Option 3: Build an all-vs-all (AvA) classifier

To test/predict a new instance z: Get scores or predictions  $s^{c_1,c_2} = \gamma_{c_1,c_2}(z)$ 

Option 1: Develop a multiclass version

Option 2: Build a one-vs-all (OvA) classifier

Option 3: Build an all-vs-all (AvA) classifier

(there can be others)

With C classes:

Train  $\binom{c}{2}$  different binary classifiers  $\gamma_{c_1,c_2}(x)$   $\gamma_{c_1,c_2}(x)$  predicts 1 if x is likely class  $c_1$ , 0 otherwise (likely class  $c_2$ )

To test/predict a new instance z:

Get scores or predictions  $s^{c_1,c_2} = \gamma_{c_1,c_2}(z)$ 

Multiple options for final prediction:

- (1) count # times a class c was predicted
- (2) margin-based approach

Option 1: Develop a multiclass version

Option 2: Build a one-vsall (OvA) classifier

Option 3: Build an all-vs-all (AvA) classifier

(there can be others)

Q: (to discuss)

Why might you want to use option 1 or options OvA/AvA?

What are the benefits of OvA vs. AvA?

Option 1: Develop a multiclass version

Option 2: Build a one-vs-all (OvA) classifier

Option 3: Build an all-vs-all (AvA) classifier

(there can be others)

Q: (to discuss)

Why might you want to use option 1 or options OvA/AvA?

What are the benefits of OvA vs. AvA?

What if you start with a balanced dataset, e.g., 100 instances per class?

#### Outline

Experimental Design: Rule 1

Multi-class vs. Multi-label classification

Evaluation

**Regression Metrics** 

**Classification Metrics** 

#### Regression Metrics

(Root) Mean Square Error

$$RMSE = \sqrt{\frac{1}{N} \sum_{i}^{N} (y_i - \widehat{y}_i)^2}$$

### Regression Metrics

(Root) Mean Square Error

**Mean Absolute Error** 

$$RMSE = \sqrt{\frac{1}{N} \sum_{i}^{N} (y_i - \widehat{y}_i)^2} \qquad MAE = \frac{1}{N} \sum_{i}^{N} |y_i - \widehat{y}_i|$$

$$MAE = \frac{1}{N} \sum_{i}^{N} |y_i - \widehat{y}_i|$$

### Regression Metrics

(Root) Mean Square Error

**Mean Absolute Error** 

$$RMSE = \sqrt{\frac{1}{N} \sum_{i}^{N} (y_i - \widehat{y}_i)^2} \qquad MAE = \frac{1}{N} \sum_{i}^{N} |y_i - \widehat{y}_i|$$

$$MAE = \frac{1}{N} \sum_{i}^{N} |y_i - \widehat{y}_i|$$

O: How can these reward/punish predictions differently?

### Regression Metrics

(Root) Mean Square Error

**Mean Absolute Error** 

$$RMSE = \sqrt{\frac{1}{N} \sum_{i}^{N} (y_i - \widehat{y}_i)^2} \qquad MAE = \frac{1}{N} \sum_{i}^{N} |y_i - \widehat{y}_i|$$

$$MAE = \frac{1}{N} \sum_{i}^{N} |y_i - \widehat{y}_i|$$

O: How can these reward/punish predictions differently?

A: RMSE punishes outlier predictions more harshly

#### Outline

Experimental Design: Rule 1

Multi-class vs. Multi-label classification

Evaluation

Regression Metrics

**Classification Metrics** 

### Training Loss vs. Evaluation Score

In training, compute loss to update parameters

Sometimes loss is a computational compromise - surrogate loss

The loss you use might not be as informative as you'd like

Binary classification: 90 of 100 training examples are +1, 10 of 100 are -1

#### Some Classification Metrics

Accuracy

Precision Recall

AUC (Area Under Curve)

F1

**Confusion Matrix** 

|                              | Actually<br>Correct | Actually<br>Incorrect |
|------------------------------|---------------------|-----------------------|
| Selected/<br>Guessed         |                     |                       |
| Not selected/<br>not guessed |                     |                       |

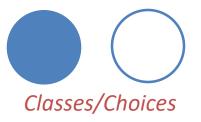

|                              | Actually<br>Correct        | Actually<br>Incorrect |
|------------------------------|----------------------------|-----------------------|
| Selected/<br>Guessed         | True Positive (TP) Guessed |                       |
| Not selected/<br>not guessed |                            |                       |

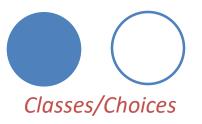

Actually **Actually Correct** Incorrect Selected/ True Positive **False Positive** Guessed Correct (TP) Guessed Correct (FP) Not selected/ not guessed

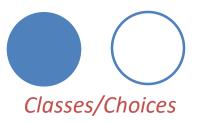

Actually **Actually** Correct Incorrect Selected/ **False Positive** True Positive Correct (FP) Correct (TP) Guessed Guessed Not selected/ False Negative Correct (FN) Guessed not guessed

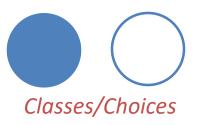

**Actually** Actually Correct Incorrect Selected/ True Positive **False Positive** Guessed Correct (FP) Guessed Correct (TP) Guessed Not selected/ False Negative True Negative Correct (FN) Guessed Correct (TN) not guessed

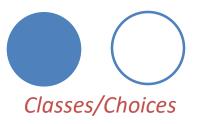

# Classification Evaluation: Accuracy, Precision, and Recall

**Accuracy**: % of items correct

$$\frac{TP + TN}{TP + FP + FN + TN}$$

|                        | Actually Correct    | Actually Incorrect  |  |
|------------------------|---------------------|---------------------|--|
| Selected/Guessed       | True Positive (TP)  | False Positive (FP) |  |
| Not select/not guessed | False Negative (FN) | True Negative (TN)  |  |

# Classification Evaluation: Accuracy, Precision, and Recall

**Accuracy**: % of items correct

$$\frac{TP + TN}{TP + FP + FN + TN}$$

Precision: % of selected items that are correct

$$\frac{TP}{TP + FP}$$

|                        | Actually Correct    | Actually Incorrect  |  |
|------------------------|---------------------|---------------------|--|
| Selected/Guessed       | True Positive (TP)  | False Positive (FP) |  |
| Not select/not guessed | False Negative (FN) | True Negative (TN)  |  |

### Classification Evaluation: Accuracy, Precision, and Recall

**Accuracy**: % of items correct

$$\frac{TP + TN}{TP + FP + FN + TN}$$

Precision: % of selected items that are correct

$$\frac{TP}{TP + FP}$$

Recall: % of correct items that are selected

$$\frac{TP}{TP + FN}$$

|                        | Actually Correct                      | Actually Incorrect |
|------------------------|---------------------------------------|--------------------|
| Selected/Guessed       | True Positive (TP) False Positive (FI |                    |
| Not select/not guessed | False Negative (FN)                   | True Negative (TN) |

#### Classification Evaluation:

#### Accuracy, Precision, and Recall

**Accuracy**: % of items correct

$$\frac{TP + TN}{TP + FP + FN + TN}$$

Precision: % of selected items that

are correct TP

 $\overline{TP + FP}$ 

Min: 0 🖂

Max: 1 **⊕** 

**Recall**: % of correct items that are

selected TP

 $\overline{\text{TP} + \text{FN}}$ 

|                        | Actually Correct    | Actually Incorrect  |
|------------------------|---------------------|---------------------|
| Selected/Guessed       | True Positive (TP)  | False Positive (FP) |
| Not select/not guessed | False Negative (FN) | True Negative (TN)  |

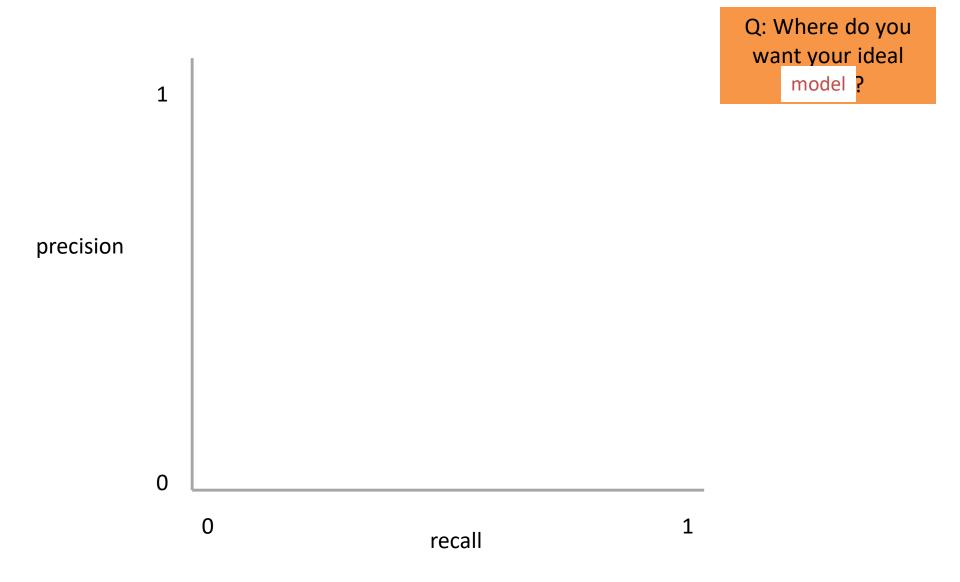

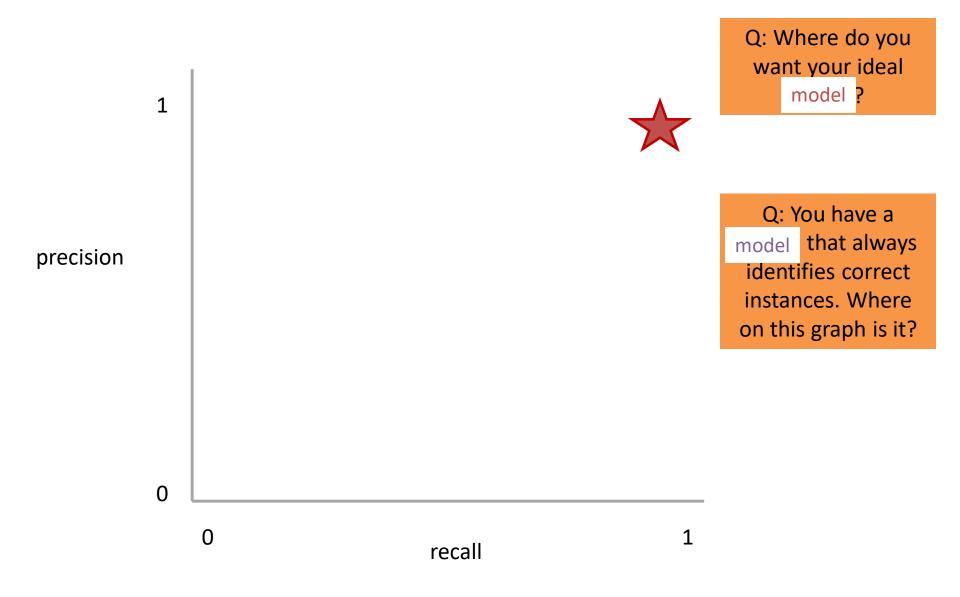

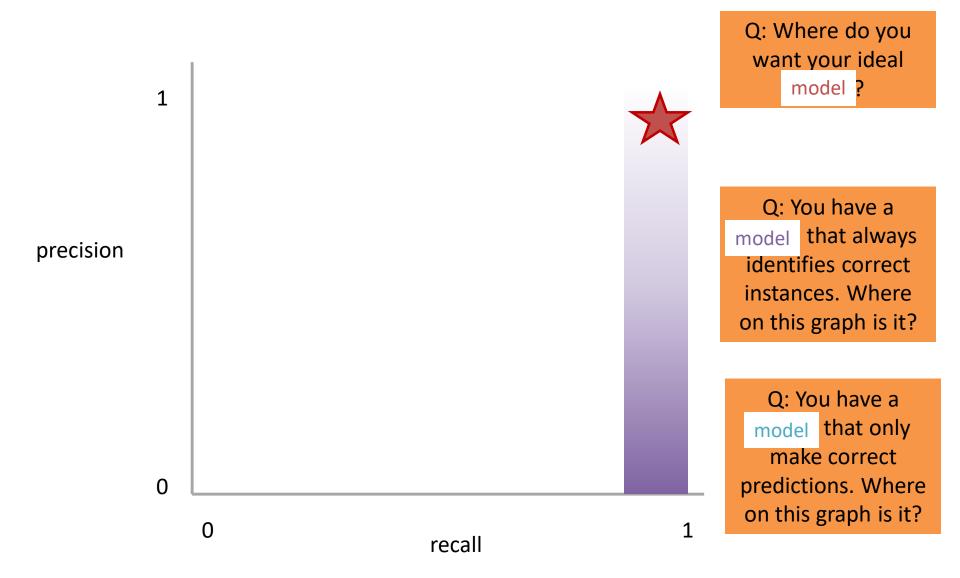

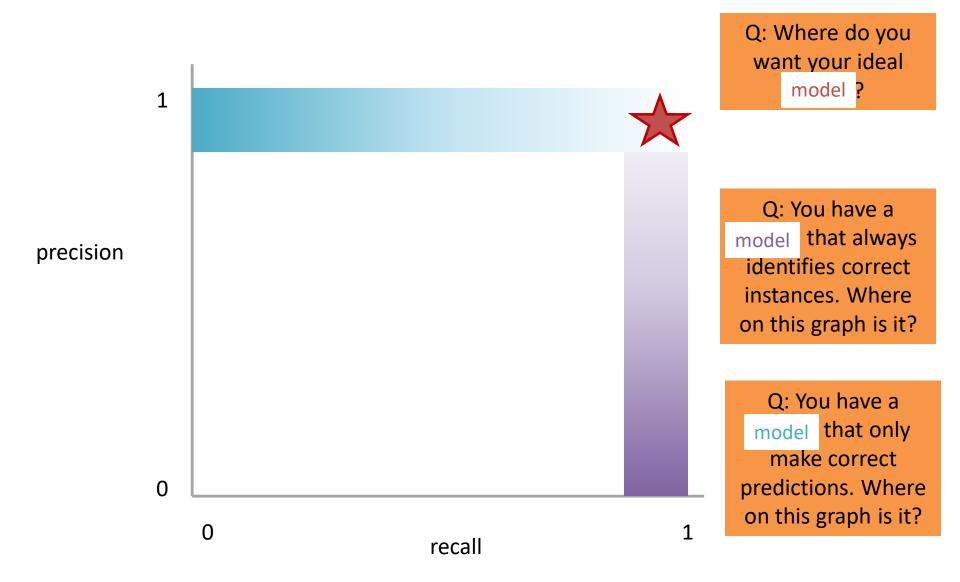

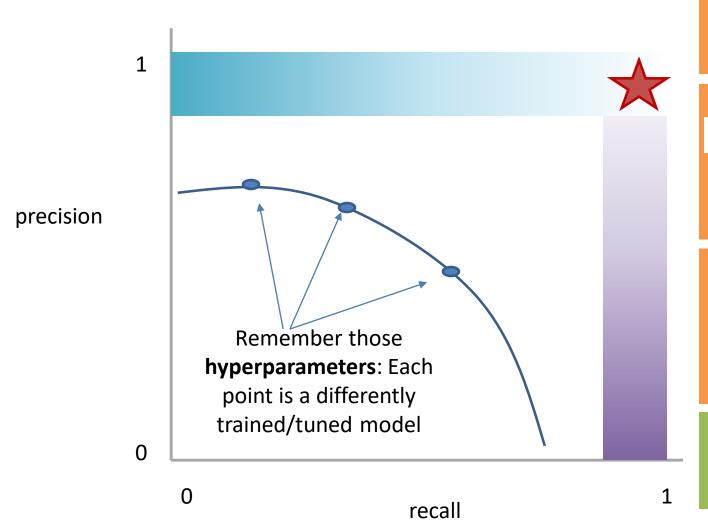

Q: Where do you want your ideal model ?

Q: You have a model that always identifies correct instances. Where on this graph is it?

Q: You have a model that only make correct predictions. Where on this graph is it?

Idea: measure the tradeoff between precision and recall

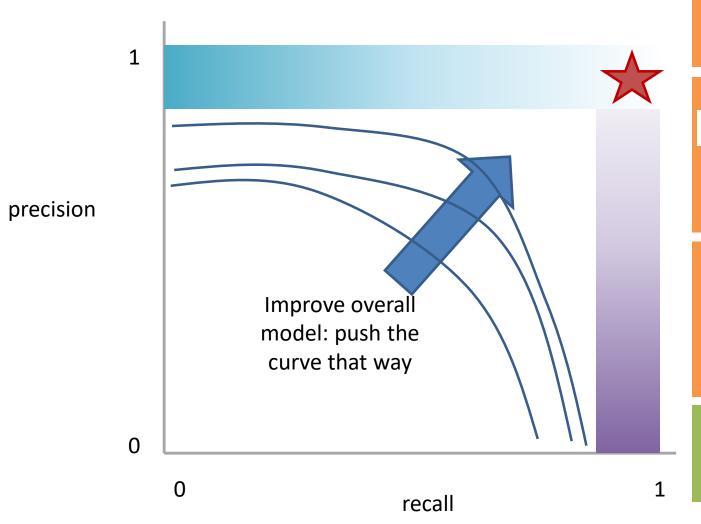

Q: Where do you want your ideal model ?

Q: You have a model that always identifies correct instances. Where on this graph is it?

Q: You have a model that only make correct predictions. Where on this graph is it?

Idea: measure the tradeoff between precision and recall

### Measure this Tradeoff: Area Under the Curve (AUC)

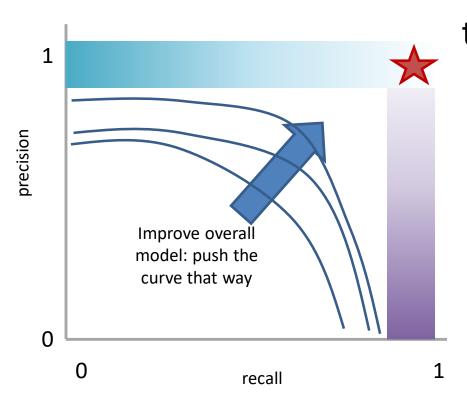

AUC measures the area under this tradeoff curve

Min AUC: 0 ⊗ Max AUC: 1 ⊕

### Measure this Tradeoff: Area Under the Curve (AUC)

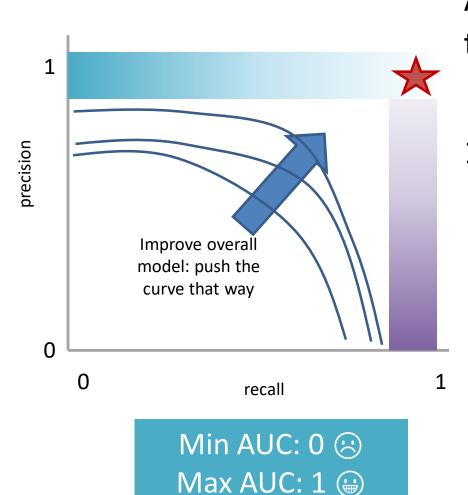

AUC measures the area under this tradeoff curve

Computing the curve
 You need true labels & predicted labels with some score/confidence estimate

Threshold the scores and for each threshold compute precision and recall

### Measure this Tradeoff: Area Under the Curve (AUC)

orecision Improve overall model: push the curve that way 0 0 1 recall

Min AUC: 0 😕

Max AUC: 1

AUC measures the area under this tradeoff curve

1. Computing the curve

You need true labels & predicted labels with some score/confidence estimate

Threshold the scores and for each threshold compute precision and recall

2. Finding the area

How to implement: trapezoidal rule (& others)

In practice: external library like the sklearn.metrics module

### Measure A Slightly Different Tradeoff: ROC-AUC

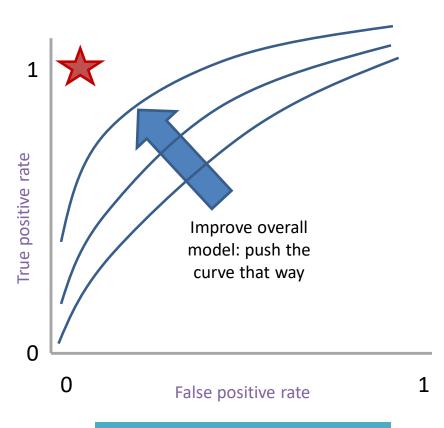

Min ROC-AUC: 0.5 (2)

Max ROC-AUC: 1 (iii)

AUC measures the area under this tradeoff curve

1. Computing the curve

You need true labels & predicted labels with some score/confidence estimate

Threshold the scores and for each threshold compute metrics

Finding the area

How to implement: trapezoidal rule (& others)

In practice: external library like the sklearn.metrics module

**Main variant: ROC-AUC** 

Same idea as before but with some flipped metrics

#### A combined measure: F

Weighted (harmonic) average of Precision & Recall

$$F = \frac{1}{\alpha \frac{1}{P} + (1 - \alpha) \frac{1}{R}}$$

#### A combined measure: F

Weighted (harmonic) average of Precision & Recall

$$F = \frac{1}{\alpha \frac{1}{P} + (1 - \alpha) \frac{1}{R}} = \frac{(1 + \beta^{2}) * P * R}{(\beta^{2} * P) + R}$$
algebra
(not important)

#### A combined measure: F

Weighted (harmonic) average of Precision & Recall

$$F = \frac{(1+\beta^2) * P * R}{(\beta^2 * P) + R}$$

Balanced F1 measure:  $\beta$ =1

$$F_1 = \frac{2 * P * R}{P + R}$$

### P/R/F in a Multi-class Setting: Micro- vs. Macro-Averaging

If we have more than one class, how do we combine multiple performance measures into one quantity?

**Macroaveraging**: Compute performance for each class, then average.

Microaveraging: Collect decisions for all classes, compute contingency table, evaluate.

# P/R/F in a Multi-class Setting: Micro- vs. Macro-Averaging

**Macroaveraging**: Compute performance for each class, then average.

macroprecision = 
$$\sum_{c} \frac{\text{TP}_{c}}{\text{TP}_{c} + \text{FP}_{c}} = \sum_{c} \text{precision}_{c}$$

Microaveraging: Collect decisions for all classes, compute contingency table, evaluate.

microprecision = 
$$\frac{\sum_{c} TP_{c}}{\sum_{c} TP_{c} + \sum_{c} FP_{c}}$$

# P/R/F in a Multi-class Setting: Micro- vs. Macro-Averaging

**Macroaveraging**: Compute performance for each class, then average.

when to prefer the macroaverage?

macroprecision = 
$$\sum_{c} \frac{\text{TP}_{c}}{\text{TP}_{c} + \text{FP}_{c}} = \sum_{c} \text{precision}_{c}$$

Microaveraging: Collect decisions for all classes, compute contingency table, evaluate.

when to prefer the microaverage?

microprecision = 
$$\frac{\sum_{c} TP_{c}}{\sum_{c} TP_{c} + \sum_{c} FP_{c}}$$

#### Micro- vs. Macro-Averaging: Example

Class 1

Class 2

Micro Ave. Table

|                    | Truth : yes | Truth<br>: no |
|--------------------|-------------|---------------|
|                    | . yes       | . 110         |
| Classifier:<br>ves | 10          | 10            |
| Classifier:        | 10          | 970           |
|                    |             | 370           |
| no                 |             |               |

|                    | Truth | Truth |
|--------------------|-------|-------|
|                    | : yes | : no  |
| Classifier:<br>yes | 90    | 10    |
| Classifier:        | 10    | 890   |
| no                 |       |       |

|                    | Truth | Truth |
|--------------------|-------|-------|
|                    | : yes | : no  |
| Classifier:<br>yes | 100   | 20    |
| Classifier:        | 20    | 1860  |
| no                 |       |       |

Macroaveraged precision: (0.5 + 0.9)/2 = 0.7

Microaveraged precision: 100/120 = .83

Microaveraged score is dominated by score on frequent classes

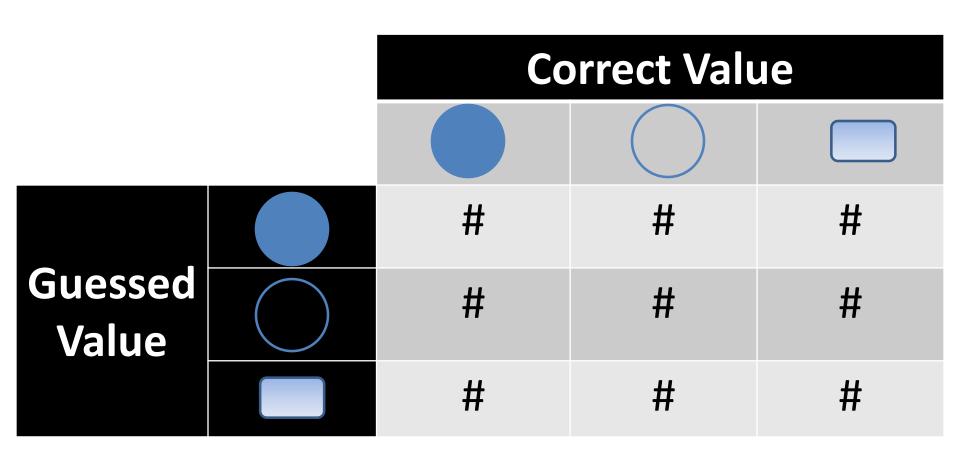

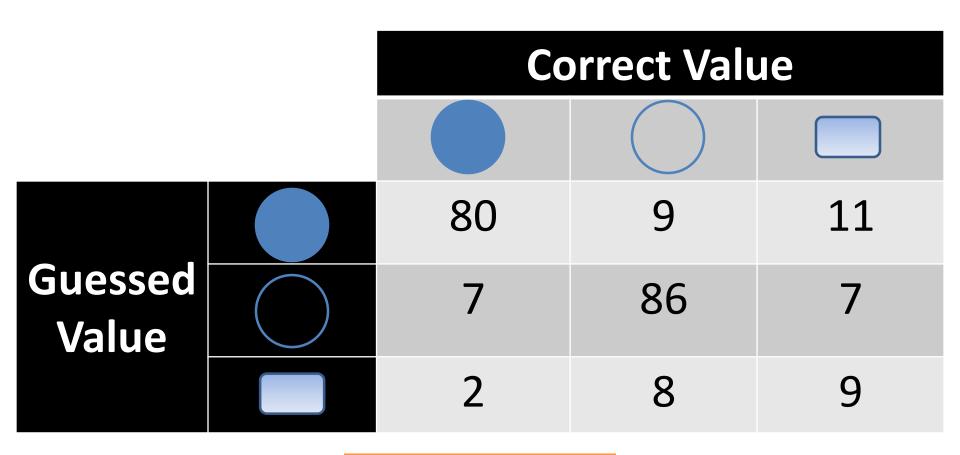

Q: Is this a good result?

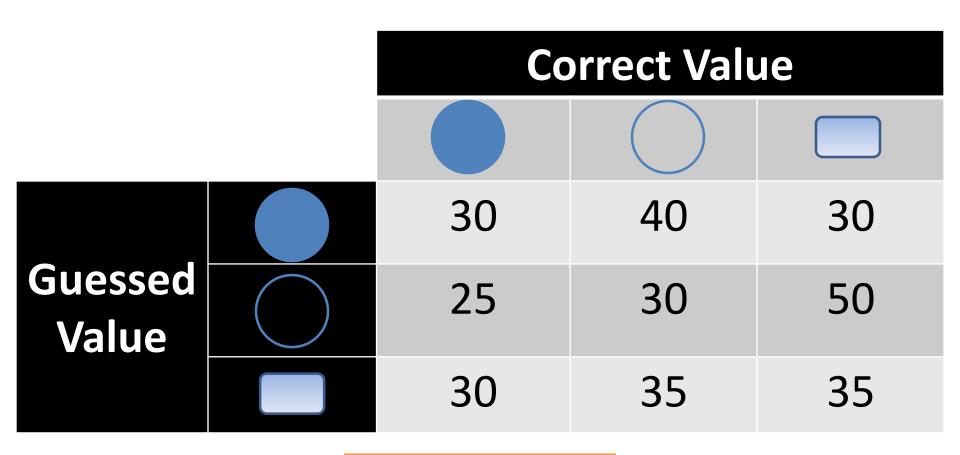

Q: Is this a good result?

|                  | Correct Value |   |    |  |
|------------------|---------------|---|----|--|
|                  |               |   |    |  |
|                  | 7             | 3 | 90 |  |
| Guessed<br>Value | 4             | 8 | 88 |  |
|                  | 3             | 7 | 90 |  |

Q: Is this a good result?

#### Some Classification Metrics

Accuracy

Precision Recall

AUC (Area Under Curve)

F1

**Confusion Matrix** 

#### Outline

Experimental Design: Rule 1

Multi-class vs. Multi-label classification

Evaluation

Regression Metrics

**Classification Metrics**